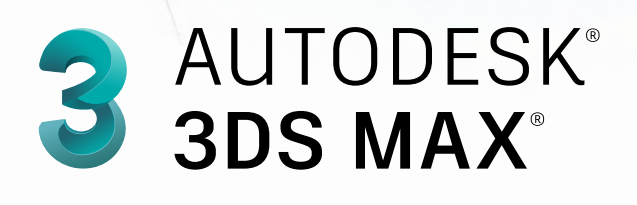

# **Exam Objectives**

# **ANIMATION**

Create a path animation and evaluate an object along the path

Identify Controller types

Identify playback settings

Locate the value of keys in the Time Slider

#### Use a Dope Sheet

# **CAMERAS**

Differentiate camera types Edit FOV (Field of View)

Data Management / Interoperability

Differentiate common file types and usages

Use the import feature to import model data

# **EFFECTS**

Identify Space Warp types Use atmosphere effects

Use particle systems

#### **LIGHTING**

Compare Attenuation and Decay Identify parameters for modifying shadows Add a volumetric effect

# **MATERIALS / SHADING**

Identify standard materials Use the Slate Material Editor

# **RIGGING**

Use Character Studio for Rigging Create simple Bipeds

Use the Skin modifier

# **MODELING**

Differentiate reference coordinate systems Differentiate workflow Identify Clone types Differentiate standard versus extended primitives Identify and use line tool creation methods Identify Vertex types Use object creation and modification workflows Use polygon modeling tools Use ProBoolean **RENDERING** Differentiate Renderers

Identify rendering parameters

# **UI / OBJECT MANAGEMENT**

Describe and use object transformations Identify Selection Regions and methods Use Viewports Set up and use Scenes

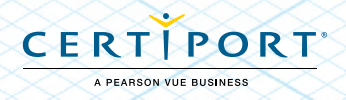